## Photoshop 2022 (Version 23.2) With Serial Key Full Product Key 2022

There are three ways to use Adobe Photoshop. You can use the software to create images, edit images, or view images. Let's walk through what each of these things entails. First of all, you must install the software on your computer. If you haven't already installed the software, use the instructions provided to install it. When you are finished installing the software, use the instructions provided to start Adobe Photoshop. The first way to use Adobe Photoshop is to use it to create images. To do this, you must first open Adobe Photoshop. Then, you must select the image you want to create. After you have an image, you need to drag it to the canvas. This will create a new image. If you want to edit an image, select the image and use the tools. If you want to view an image, you can use the View Menu to adjust the resolution of the image. This will allow you to see the entire image in larger resolution.

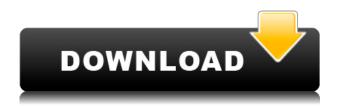

If you're in the market for a new photo editing package, Adobe Photoshop has often been the standard. Reviewers generally consider the program deep, powerful, and a bit buggy. Here are the highlights. The new features—selective-brush borrowing, new "Smart Brush" edge tool, and new Lens Flare—are experimental. When I was a college student in the late 1980s, a wonderful mutual friend introduced me to Photoshop. I remember walking outside the graphics lab and there was Jason DeMartin, widely considered the best digital artist of the day, adjusting the brightness of his computer monitor. That was the first time I realized that a powerful piece of computing technology could be used as an extension of the artist who used it. How do you replace Multiplex, the mouse-driven tool of the late 1980s and early 1990s, with the touch-driven interface that became the standard in the newer versions of Photoshop? The answer is fairly simple: you decide as the designer whether it's more important to have a powerful tool that requires a lot of time to master, or to have a tool that's easy for the creatives who use it. The basic layout of Elements 2019 resembles Elements 2018 in that the basic workflow tools are found on the left, the CC panel is found on the right, and an Info window occupies the bottom of the window. There are other View aids and a few other tools, while the Layers panel is still split in half to show layered and unlayered images. The dark gray shading on the Layers panel marks areas of the image that can be masked.

## Photoshop 2022 (Version 23.2) Activator [32|64bit] {{ lAtest release }} 2022

Use Layer New on the menu bar and choose if you want to create a new layer in which you can add a new image or a new adjustment. If you choose the latter, you're able to add and adjust the Free Transform

tool to apply it to different parts of the image. You can call up a selection mask to further fine-tune your image. You can apply brighten and darken, increase or decrease saturation, and even use a black & white filter to make minor adjustments to images. Lastly, select the Eraser tool and it will start to round off the edges, or more accurately, erase the areas that you've selected. This is different than a fill or color removal tool because it removes the color of your image and removes it completely. If you are looking for a way to illustrate or create a banner for websites that does not require any type of vector support you might want to look at Adobe Illustrator. The basic idea about Illustrator is that it allows you to create and edit images but is similar to Adobe Photoshop in that you still have to trace the artwork. Web design program, Adobe Dreamweaver. Adobe Dreamweaver is used mostly by website designers and web developers to let them work with HTML, CSS, JavaScript, and other features for web pages. In a nutshell, Dreamweaver is a web development program that provides HTML and CSS editors, FTP functionality, and FTP server settings. Dreamweaver is available for both Mac and Windows. **How to get a free copy** 

## of the software

Using the internet, you can find a free copy of Adobe Photoshop download link. You will be redirected to the web sites where a free download of the software can be started. You don't actually need to fill in any form to get the software. e3d0a04c9c

## Photoshop 2022 (Version 23.2) Serial Number {{ finaL version }} 2022

Part of the standard workflow of a Photoshop page designer is to build and organize content into smart objects. You do this by using the Outliner, which highlights only selected areas of the image, letting you move and cut content respectively not covered by In and Out points. After you do this, Photoshop applies any changes to its content. If you edit multiple smart objects, you can change the order of operations. To change the order, first select the layer you want to work on and click here, and then drag one of the outlets around. This article is only about the Mac version. Click the appropriate link to see an image that shows the Windows version.

How Adobe Photoshop Works Adobe Photoshop Features Photoshop features the Selections panel, which is useful for isolating and moving selected areas of an image. You can do this with Live Corners, which shows you an invisible dotted border around the area you select, letting you extract the object as a new file. This is useful for isolating a portrait subject or taking photos of a subject in a studio. You can also choose security options, such as enabling automatic and manual security fixes keeping your computers secure from viruses and spyware, as well as create a desktop icon to help you track your downloads while you are away from your computer. You can now increase the size of the download manager window by dragging and dropping the Maximize button to the right. You can also customize the menu bar by dragging and dropping the buttons to your preferred positions.

download aplikasi photoshop portable untuk laptop download photoshop untuk laptop download aplikasi photoshop terbaik untuk laptop download aplikasi photoshop untuk laptop windows 7 download photoshop untuk laptop windows 10 download aplikasi adobe photoshop untuk laptop windows 10 download photoshop untuk laptop windows 7 cara download aplikasi photoshop untuk laptop photoshop 7.0 download for laptop 64 bit adobe photoshop cs6 download for laptop 64 bit

With the new Ability to turn your camera from a fixed API camera into a trackable API camera, you can take photographs in different countries and edit all of them using one global template. But it doesn't stop with just photos. You can also use this technology to edit HD videos. You can build a template for different languages to use the video in different countries right out of the box without having to edit it. The new Photoshop CC 2019 version has the ability to help remove noise in your images and you can do so using the new Noise Removal tab. You can either automatically adjust the settings or manually adjust them from 0 to 100 to finish any noise you see in your images. But that's not all, the save dialog for the new tab is much cleaner — it doesn't clutter the workspace with options you don't want, like redeye.com. The new version of Photoshop CC 2019 has a few great updates to the Smart Guides feature. Not only can you start a guide from anywhere on your canvas, but you can also toggle between display and edit mode. To change your guides back to display mode, press Display Mode from the top of the features pane. When you turn guides to edit mode, you can change the color of, and toggle between two different types of edges. Another great update to the Photoshop CC 2019 is the ability to create HDR images and merge them together easily. It opens a lot of different options in this feature — you can use automatic or manual adjustment, tone mapping, and more.

Add powerful features to make your art even better.

- Eliminate reference images to find the perfect look and feel for your art.
- Adobe DNG is a new camera RAW file format that delivers high quality support for a

broad range of cameras.

- Sprite Generator is a tool for creating text and images with multiple fonts at once (for use with both vector-based and raster-based images, including those created on the web and social media ).
- The new Perspective Correct feature helps ensure that digital images are level to the photo plane.
- Photoshop CC now offers a new Cloud Save option that lets you save files directly to the web. And get access to all your files even if they are offline.

If you're looking for new creative capabilities for your work, you can download Photoshop CC 2015 for Windows or macOS. To get even more creative power in a subscription version of Photoshop CC, try the Basic plan for \$9.99 per month or purchase a Creative Cloud annual membership for \$49.99, which gives you an entire year of Photoshop CC software updates, access to the Photoshop.com Design School, and more. Add powerful features to make your art even better.

- Eliminate reference images to find the perfect look and feel for your art.
- Adobe DNG is a new camera RAW file format that delivers high quality support for a broad range of cameras.
- Sprite Generator is a tool for creating text and images with multiple fonts at once (for use with both vector-based and raster-based images, including those created on the web and social media ).
- The new Perspective Correct feature helps ensure that digital images are level to the photo plane.
- Photoshop CC now offers a new Cloud Save option that lets you save files directly to the web. And get access to all your files even if they are offline.

If you're looking for new creative capabilities for your work, you can download Photoshop CC 2015 for Windows or macOS. To get even more creative power in a subscription version of Photoshop CC, try the Basic plan for \$9.99 per month or purchase a Creative Cloud annual membership for \$49.99, which gives you an entire year of Photoshop CC software updates, access to the Photoshop.

https://zeno.fm/radio/tmpgenc-video-mastering-works-6-kevgen-71

https://zeno.fm/radio/download-etabs-9-5-full-crack-11

https://zeno.fm/radio/clave-para-activar-windows-8-single-languagel

https://zeno.fm/radio/wake-frequency-calculation-software-free-download

https://zeno.fm/radio/download-microsoft-office-picture-manager-portable

https://zeno.fm/radio/total-war-warhammer-language-packsteampunks-latest-version

https://zeno.fm/radio/xfadsk2015-x64-exe-free-513

https://zeno.fm/radio/soerjono-soekanto-pengantar-sosiologi-pdf-free

https://zeno.fm/radio/mifare-classic-card-recovery-tools-beta-v0-1-zip

https://zeno.fm/radio/o-livro-da-psicologia-editora-globo-pdf

https://zeno.fm/radio/darna-mana-hai-full-movie-download-720p-videos

https://zeno.fm/radio/xbox-360-xexmenu-1-4

There are several free web apps and online tutorials you can turn to for help with your design. The Mockplus mobile app allows you to preview your website design on multiple devices including iPhone, iPad, Android phone, Apple Watch and more. You can also view your site live on the Google Play Store and the Apple App Store. The Adobe Shape Draw app is a vector graphics app that allows you to create your own vector graphics in a snap. You can use these to customize your business cards, place yourself in a product efficiently, design a logo, add trendy frames or borders to any image, and many more. The shapes you create are stored in folders, which are accessible from any device or the desktop. You can use

any online interface or shape editor to create a shape, paste the code, edit the code, and then design your shape with additional options as you wish. GarageBand with Logic Pro is a powerful tool to create loops, remix audio tracks, add filters, make quick edits, and perform editing in real-time, with many other video and audio editing features. Adobe Indesign is the industry-standard design tool. It's full of professional features and functionalities, from designing a logo, creating brochures, website mockups, page layouts, and brochures. Even though it is a completely self-contained state, it can still integrate with other Adobe software and applications. To get closer to Photoshop with other qualities and features, including the Hybrid Apps, you can use the new Adobe Productivity Apps. They take advantage of the power of the cloud, allow you to work without plugging in a single device, and work across devices. Plus, the apps integrate with the Photoshop family, and they are also free to use.

https://studiolight.nl/wp-content/uploads/2023/01/saidbir.pdf

https://jspransy.com/2023/01/01/adobe-photoshop-cs2-free-download-techspot-fix/

https://thecryptobee.com/adobe-photoshop-2022-download-license-keygen-64-bits-updated-2022/

https://www.ibjf.at/wp-content/uploads/2023/01/chaemm.pdf

http://thisaddiction.org/adobe-photoshop-2022-with-activation-code-free-registration-code-latest-version-2022/

 $\frac{https://www.jbdsnet.com/wp-content/uploads/2023/01/Download-free-Adobe-Photoshop-CS4-Free-License-Key-With-Keygen-Windows-1011-2023.pdf$ 

https://generalskills.org/%fr%

 $\underline{https://ibaimove is.com/wp\text{-}content/uploads/2023/01/Photoshop\text{-}2022\text{-}Version\text{-}230\text{-}Keygen\text{-}Full\text{-}Version\text{-}}\underline{n\text{-}Keygen\text{-}For\text{-}PC\text{-}2022\text{.}pdf}$ 

https://www.kiwitravellers2017.com/2023/01/02/download-free-photoshop-torrent-activation-code-with-registration-code-for-windows-lifetime-patch-2023/

http://aakasharjuna.com/adobe-photoshop-cc-2018-keygen-full-version-latest-2022/

https://www.mozideals.com/advert/adobe-photoshop-cs4-free-download-offline-installer-fixed/

https://jovenesvip.com/wp-content/uploads/2023/01/dergra.pdf

 $\frac{https://fiverryourparty.wpcomstaging.com/wp-content/uploads/2023/01/Download-Photoshop-Torrent-Activation-Code-Activation-Code-With-Keygen-Windows-1011-X64-l.pdf$ 

 $\underline{https://ayusya.in/free-download-adobe-photoshop-cs6-full-version-with-crack-for-windows-8-1-top/ayusya.in/free-download-adobe-photoshop-cs6-full-version-with-crack-for-windows-8-1-top/ayusya.in/free-download-adobe-photoshop-cs6-full-version-with-crack-for-windows-8-1-top/ayusya.in/free-download-adobe-photoshop-cs6-full-version-with-crack-for-windows-8-1-top/ayusya.in/free-download-adobe-photoshop-cs6-full-version-with-crack-for-windows-8-1-top/ayusya.in/free-download-adobe-photoshop-cs6-full-version-with-crack-for-windows-8-1-top/ayusya.in/free-download-adobe-photoshop-cs6-full-version-with-crack-for-windows-8-1-top/ayusya.in/free-download-adobe-photoshop-cs6-full-version-with-crack-for-windows-8-1-top/ayusya.in/free-download-adobe-photoshop-cs6-full-version-windows-8-1-top/ayusya.in/free-download-adobe-photoshop-cs6-full-version-windows-8-1-top/ayusya.in/free-d$ 

https://takt.style/wp-content/uploads/2023/01/keifau.pdf

 $\frac{https://ekokai.com/wp-content/uploads/2023/01/Download-Photoshop-CC-2018-License-Keygen-X64-upDated-2022.pdf}{}\\$ 

http://businessfrontier.net/?p=2522

https://cefcredit.com/adobe-photoshop-2021-version-22-4-3-download-activation-2023/

 $\underline{https://www.oligoflowersbeauty.it/adobe-photoshop-2021-version-22-0-1-full-version-latest-update-2022/$ 

https://thedailybuzzmag.com/wp-content/uploads/2023/01/tanccel.pdf

 $\frac{https://www.armerdo.com/wp-content/uploads/2023/01/Adobe-Photoshop-For-Windows-10-Download-Free-VERIFIED.pdf$ 

https://shiphighline.com/adobe-photoshop-download-for-laptop-free-work/

 $\frac{https://kitarafc.com/wp-content/uploads/2023/01/Adobe-Photoshop-CC-2015-Version-18-Cracked-Torrent-Activation-Code-x3264-New-2022.pdf$ 

https://www.photo-mounts.co.uk/advert/adobe-photoshop-download-for-pc-filehippo-better/

https://www.newportcyclespeedway.co.uk/advert/adobe-photoshop-2022-version-23-0-2-activation-64-bits-2023/

 $\underline{https://friengo.com/wp-content/uploads/2023/01/Adobe\_Photoshop\_How\_To\_Download\_For\_Free\_TO\_P.pdf$ 

 $\frac{https://www.dpfremovalnottingham.com/2023/01/02/adobe-photoshop-cs3-portable-download-free-fix}{/}$ 

http://bknews24.com/ps-photoshop-tutorial-download-top/

 $\underline{https://undergroundstudio.it/wp-content/uploads/2023/01/Photoshop-Cs5-Free-Download-Mediafre-LINK.pdf}$ 

 $\frac{\text{https://swisshtechnologies.com/free-download-photoshop-cs2-full-version-for-windows-10-new/http://www.servisfoundation.org/2023/01/02/adobe-photoshop-for-pc-download-windows-10-better/http://rootwordsmusic.com/2023/01/02/adobe-photoshop-cs6-setup-free-download-for-pc-hot/https://ividenokkam.com/ads/advert/adobe-photoshop-2022-version-23-0-1-with-key-win-mac-x64-2023/$ 

https://miyanehkhabar.ir/wp-content/uploads/2023/01/finlvern.pdf

https://altai-travel.com/content/uploads/2023/01/Adobe-Photoshop-Mix-Download-Free-LINK.pdf https://vogblog.wales/wp-content/uploads/2023/01/olamtage.pdf

 $\underline{http://www.jbdsnet.com/wp-content/uploads/2023/01/Photoshop-EXpress-Download-With-Product-Ke}\\ \underline{y-With-Licence-Key-3264bit-2022.pdf}$ 

 $\frac{https://massagereviews.org/wp-content/uploads/2023/01/Adobe-Photoshop-Download-For-Windows-1}{1-Free-CRACKED.pdf}$ 

The photo editing features of the program can still be used easily to make your work simpler, however, there are some advanced functions that you can use to create 3D-like effects, change colors, modify text, and reduce the work time to an extent. There are also more complex functions like retouching, splitting, movements of objects that you want to drag, and similar. With the switch to the new software components and the related native shaders, there are several portable options for the future. Among the few, the Adobe Photoshop for iOS and Canvas are two relatively lightweight choices that offer a native, efficient, and cross-platform solution. The latter is super easy to get started with, and offers some unique features. Do you dream of turning your passion into reality? Perhaps yourself to be a professional artist? If yes, then here are five Adobe Photoshop tools that can help you out or at least give you an idea on how you can start and what are the tools that you can use to accomplish your dream! Adobe Photoshop is a powerful graphics designing software that shows the way to digital artists, photographers, illustrators and all those who love to create amazing visual looks. It is found to be so popular that it keeps on expanding and adding more powerful tools to meet the increasing demand of professional users. If you are looking to use Adobe Photoshop features in your life, then let's take a look at the top 5 features of Adobe Photoshop that you will love to use.